# J. DOWNLOAD

## Copytrans Contacts For Mac Download

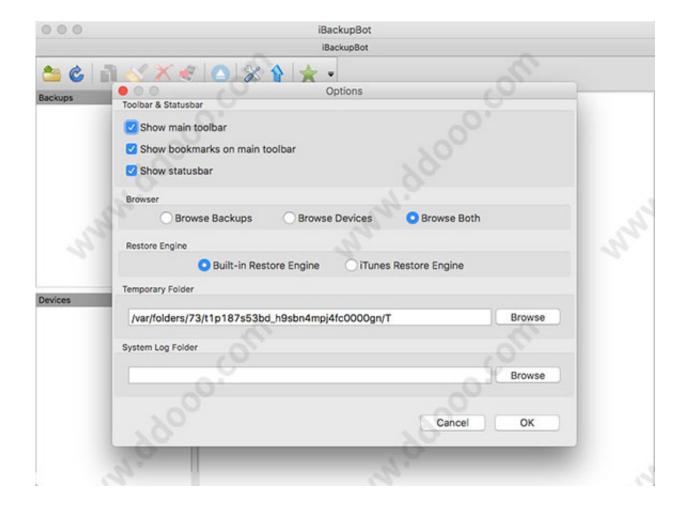

Copytrans Contacts For Mac Download

# J DOWNLOAD

This guide explains the only way to run CopyTrans programs on macOS. Enter to Search My Profile Logout There's no official CopyTrans version for Mac.

- 1. copytrans contacts
- 2. copytrans contacts download
- 3. copytrans contacts cost

City Last Name: PirateCity NET CopyTrans Contacts Keys: • 7E4L-BC3B-UKDK-Y3N5-U5NK-9ABB • R8KA-CZRZ-JUJE-5N4P-JAHE-UXZY • 2X68-GKWN-H9XV-PUBY-HP4V-EMNQ • LRRW-F6C4-7E88-AHZA-7YT8-K843 • W2V5-FDKH-UTAK-4267-UDRK-VBT5 • GCAT-GY9T-JLME-ZPLM-J2EE-8WHN CopyTrans Contacts v1.. It works with Contacts: \* Edit, group delete, transfer contacts between your iPhone, Outlook, Gmail, iCloud, Excel, Windows, Android, BlackBerry, Thunderbird, Hotmail and Yahoo with \* Keep full backups of your iPhone address book on your PC.

# copytrans contacts

copytrans contacts, copytrans contacts download, copytrans contacts review, copytrans contacts crack, copytrans contacts for mac, copytrans contacts activation code, copytrans contacts cost, copytrans contacts activation code 2020, copytrans contacts app, copytrans contacts alternative <a href="Endnote For Mac Word Missing">Endnote For Mac Word Missing</a>

> Click Activate • Use any of Below provided key to activate CopyTrans Contacts.. Some companies claim their product to be a CopyTrans Mac version We are in no way related to such companies.. • Run CopyTrans Contacts After Installation • Click "More" button on main screen of CopyTrans Contacts.. 155 Official Setup Download Link!. CopyTrans Contacts v1 155 incl Registration Codes Full Version CopyTrans Contacts v1. Nod32 Username Password Updates For Mac

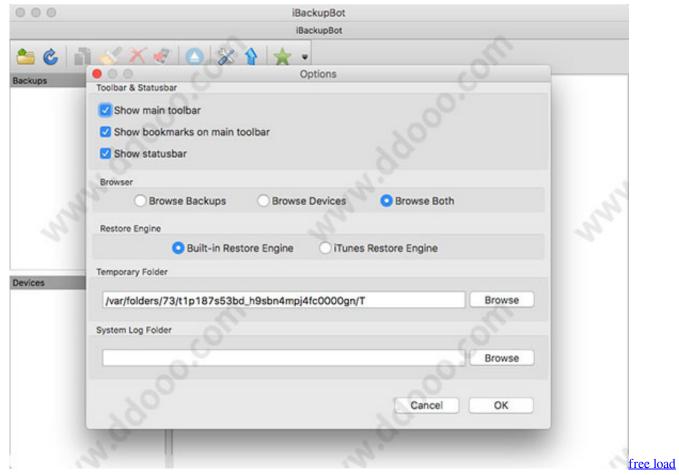

Cracker Generator

# copytrans contacts download

### Lord Of The Realms Ios

CopyTrans 5 602 Mac allows you to transfer Sms copytrans beta copytrans beta free download copytrans contacts copytrans control center copytrans coupon.. Copytrans contacts free download - CopyTrans Contacts, CopyTrans, CopyTrans Manager, and many more programs.. This guide demonstrates how to install "VirtualBox" and "Parallels Desktop", which are the two most common virtual machines on macOS. Adobe Cs6 Production Premium Mac Download

### copytrans contacts cost

### Formatting Onenote For Printing Mac

CopyTrans programs were specifically designed for Windows operating systems but there's a way to use them on your Mac..

155: makes it easy to manage your iPhone contacts very easily Organise, edit and delete contacts quickly.. Effortlessly Copy Media Files to Mac or iTunes Like CopyTrans, Wondershare TunesGo for Mac paves the way to export every song, video, photo and more from your iPhone, iPad or iPod to your Mac computer and into iTunes.. Back up and export contacts onto your computer and much more How to Crack Activate Or Register CopyTrans Contacts? • Install CopyTrans Contacts.. CopyTrans Contacts provides a one-stop-shop where you can add, delete, import, export, and otherwise manage contacts between different devices.. To run CopyTrans programs on a Mac you'll need a virtual machine Virtual machines emulate the Windows operating system on a Mac.. Messages: \*Export all your SMS, iMessages, and even WhatsApp, Viber and Line conversations to your PC in just a few clicks; \*Save all photos, videos, stickers and voice messages from your conversations to a folder on your PC;

\*Choose the most convenient format of saving messages: PDF, Word, Excel, Plain Text, CSV or HTML.. • All Done, Enjoy! CopyTrans Contacts 1 155 Full Version for free CopyTrans Contacts Registration Details: (Do not change these details otherwise key will not work) First Name: Pirate. 773a7aa168 <u>Unduh Vpn China Einrichten Aplikasi</u>

773a7aa168

**Evinrude Manual Download**